# Soufflerie de culasse

## SmartFlow-SC1

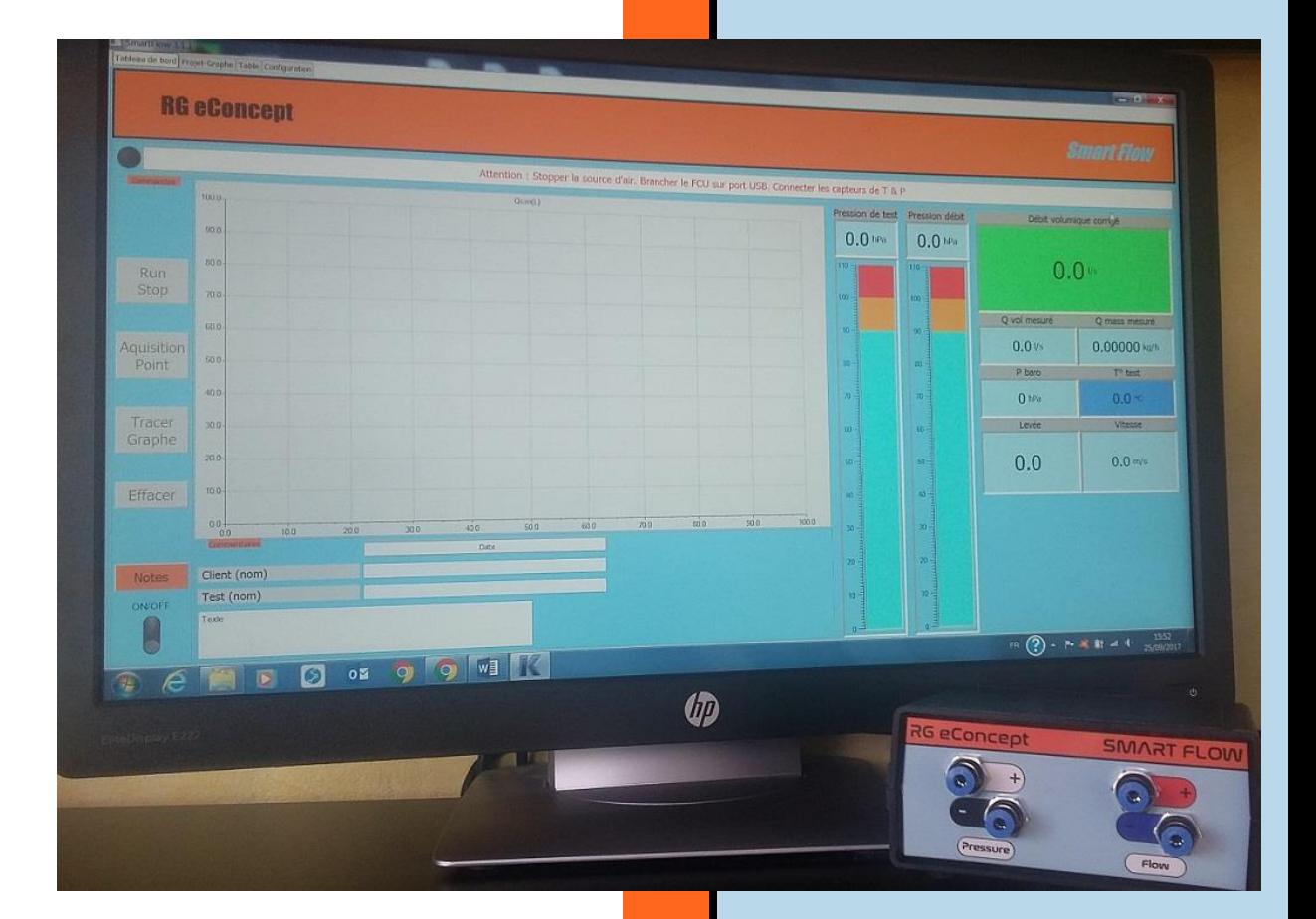

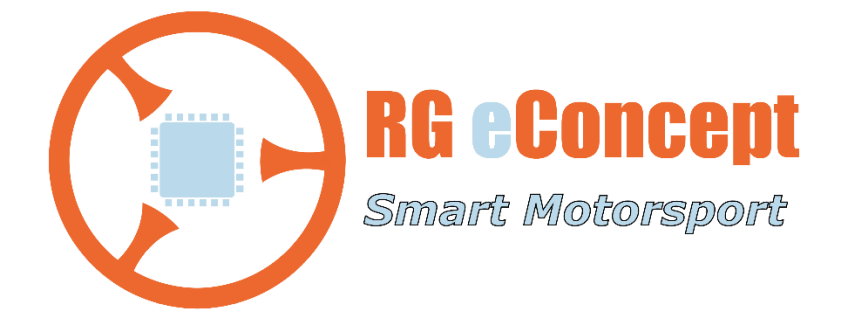

#### rgeconcept.fr

#### RG eConcent

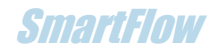

### 1. Avantages principaux

- Instrument de mesure facile d'emploi.
- Assemblage du kit complet en quelques minutes.
- Fabrication robuste et solide.
- Débit bidirectionnel possible permettant des mesures d'admission comme d'échappement.
- Livré avec l'électronique d'acquisition permettant des précisions <1%.
- Interfaçage direct par USB et commande par logiciel sous Windows® 7 ou 10.
- Pression d'essai flottante plus pertinente (voir plus loin) par utilisation d'un aspirateur d'atelier comme source d'air.
- Prix faible mais hautes performances.

## 2. Présentation de SmartFlow-SC1

SmartFlow-SC1 est un banc de culasse ou soufflerie de culasse ou encore *flowbench*. Il permet de tester et mesurer des culasses de moteur thermique de l'ordre de 100 Ch/HP par cylindre. Cet instrument de mesure est composé de quatre parties :

#### 1.1. Le débitmètre

Le débitmètre est du type déprimogène à diaphragme. Son dimensionnement suit les recommandations de la norme ISO 5167-2. Il incorpore les piquages de pression qui sont du type « push in » pour faciliter le branchement des tuyaux vers le boitier électronique (Flow Control Unit). Il incorpore aussi les prises de températures qui permettent une correction de la mesure de débit.

#### 1.2. Le FCU (contrôleur de débit)

Le contrôleur de débit est le boitier qui permet la mesure des paramètres physiques tels que les pressions et les températures. Il assure également le transfert des données via USB vers le PC hôte qui commande l'appareil. Il est alimenté par la liaison USB donc ne nécessite pas d'alimentation spécifique.

Le microcontrôleur 32 bit à bord assure grâce à ses convertisseurs ADC 12 bit une mesure des paramètres avec une résolution théorique de 1/4096. Il est considéré une résolution de 1/1000 pour les calculs de la précision de l'appareil.

Les pressions mesurées sont la pression de test, la différence de pression de chaque côté du diaphragme et la pression atmosphérique.

Les températures mesurées sont en amont et aval du diaphragme de façon à corriger le débit mesuré dans les deux modes, admission et échappement.

La face avant reçoit les tuyaux des piquages de pression et la face arrière permet le branchement par câble spécifique des capteurs de température ainsi que le câble USB (prise mini B).

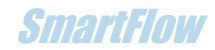

#### 1.3. Le logiciel de pilotage

Le logiciel sous Windows® 7 ou 10 est une interface utilisateur la plus simple possible pour piloter un instrument de mesure et non pas un ordinateur.

Ce logiciel permet de calculer le débit réel tant massique que volumique et de calculer le débit normalisé corrigé à la pression constante souhaitée de 10 ou 28 pouces d'eau / 25.4 ou 71.1 hPa (mbar) ainsi qu'à la température standard souhaitée. Ceci permettant des comparaisons avec d'autres mesures effectuées à ces conditions.

L'onglet « Tableau de bord » affiche en temps réel les mesures sous forme de jauge rappelant les manomètres à hauteur d'eau et sous forme numérique. Il s'y trouve aussi un graphe temps réel qui montre les mesures en fonction de la levée de soupape. La vitesse des gaz à la soupape calculée est affichée avec l'indice de Mach correspondant.

L'onglet « Projet-Graphe » permet de visualiser les différentes courbes obtenues après mesures lors d'une session de test. On y trouve les commandes pour sauver les courbes et les commandes pour lire et comparer les anciennes courbes sauvegardées ainsi que la possibilité d'impression. Deux sessions sont visualisables.

L'onglet « Table » permet la visualisation des données d'une courbe parmi les courbes d'une ou deux sessions.

L'onglet « Configuration » permet le choix des unités des grandeurs physiques (USI/Imperial), de choisir la langue (FR/EN), d'indiquer les caractéristiques de la culasse testée, de changer le dimensionnement du débitmètre si l'on souhaite utiliser le sien (à diaphragme tout de même).

La configuration utilisateur est sauvegardée à chaque modification pour éviter d'y revenir.

#### 1.4. La source d'air

La source d'air est un aspirateur d'atelier du commerce que l'on trouve chez tous les magasins de bricolage. Cela permet d'obtenir un appareil de mesure faible cout mais performant.

Il est recommandé de choisir un modèle soufflant également pour les mesures de débit en mode échappement.

L'avantage d'une telle source d'aspiration est bien que la pression de test ne soit pas constante elle a pour avantage d'être plus grande que celle qui est préconisée dans l'industrie (10 ou 28 pouces d'eau / 25 ou 70 hPa) lors des faibles levées de soupape, ce qui est plus représentatif de la réalité du phénomène d'aspiration d'un moteur thermique.

#### **RG eConcept SmartFlow**

## 3.Caractéristiques et performances

- Mesure de débit
	- o Incertitude et précision : < 1% de la mesure
	- o Répétabilité : < 0.5%
- Mesure de pression de test
	- o 0-100 hPa (0-40 pouces H2O).
- Mesure de pression atmosphérique
	- o Permet la compensation du lieu et des conditions météorologiques.
- Mesure de température
	- o Deux capteurs Silicium à 1%.
- Type d'écoulement
	- o Choix entre admission ou échappement.
- Diamètre alésage maximal : 104 mm.
- Logiciel
	- o Pilotage par logiciel dédié tournant sous WINDOWS® 7 ou 10.